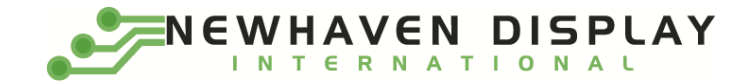

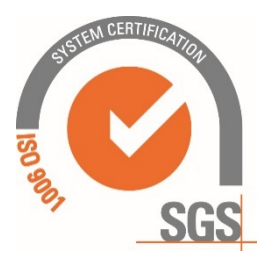

# **NHD-0440WH-ATFH-JT#**

# **Character Liquid Crystal Display Module**

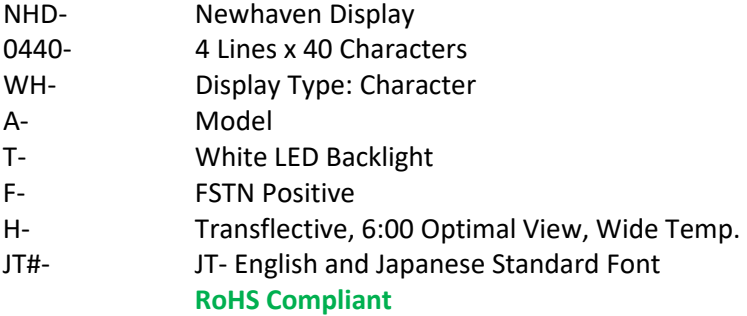

**Newhaven Display International, Inc. 2661 Galvin Ct. Elgin IL, 60124 Ph: 847-844-8795 Fax: 847-844-8796**

# **Document Revision History**

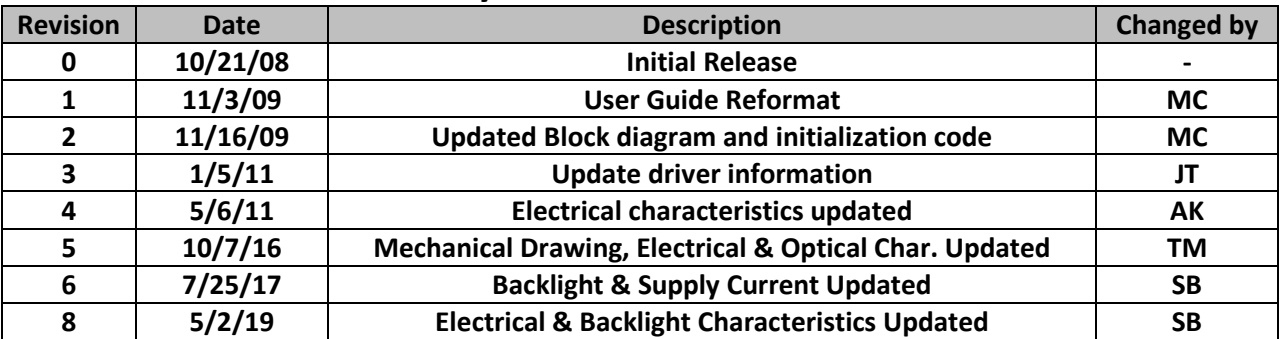

# **Functions and Features**

- **4 lines x 40 characters**
- **2 Built-in controllers [\(ST7066U\)](http://www.newhavendisplay.com/app_notes/ST7066U.pdf)**
- **+5.0V Power Supply**
- **1/16 duty, 1/5 bias**
- **RoHS compliant**

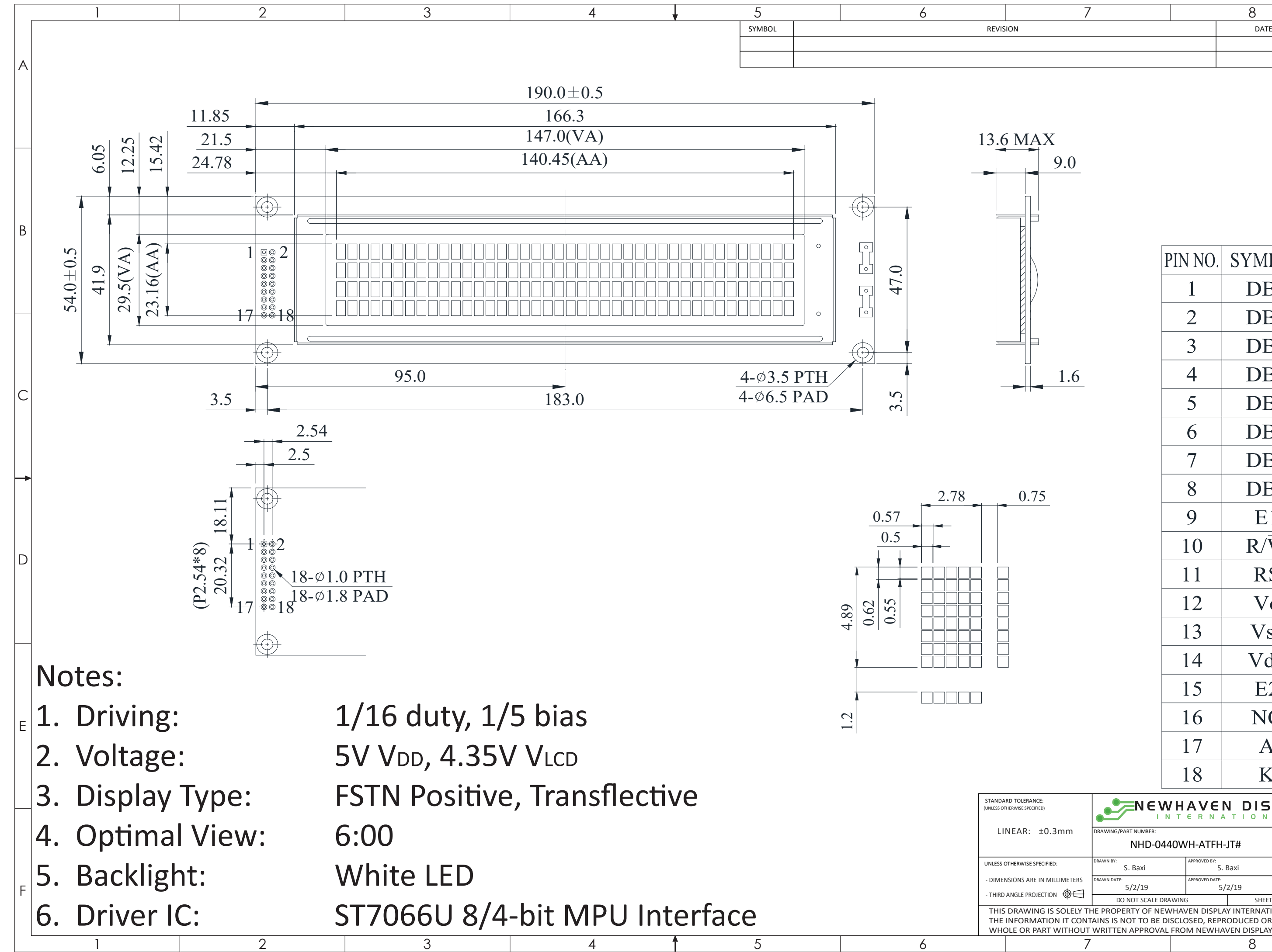

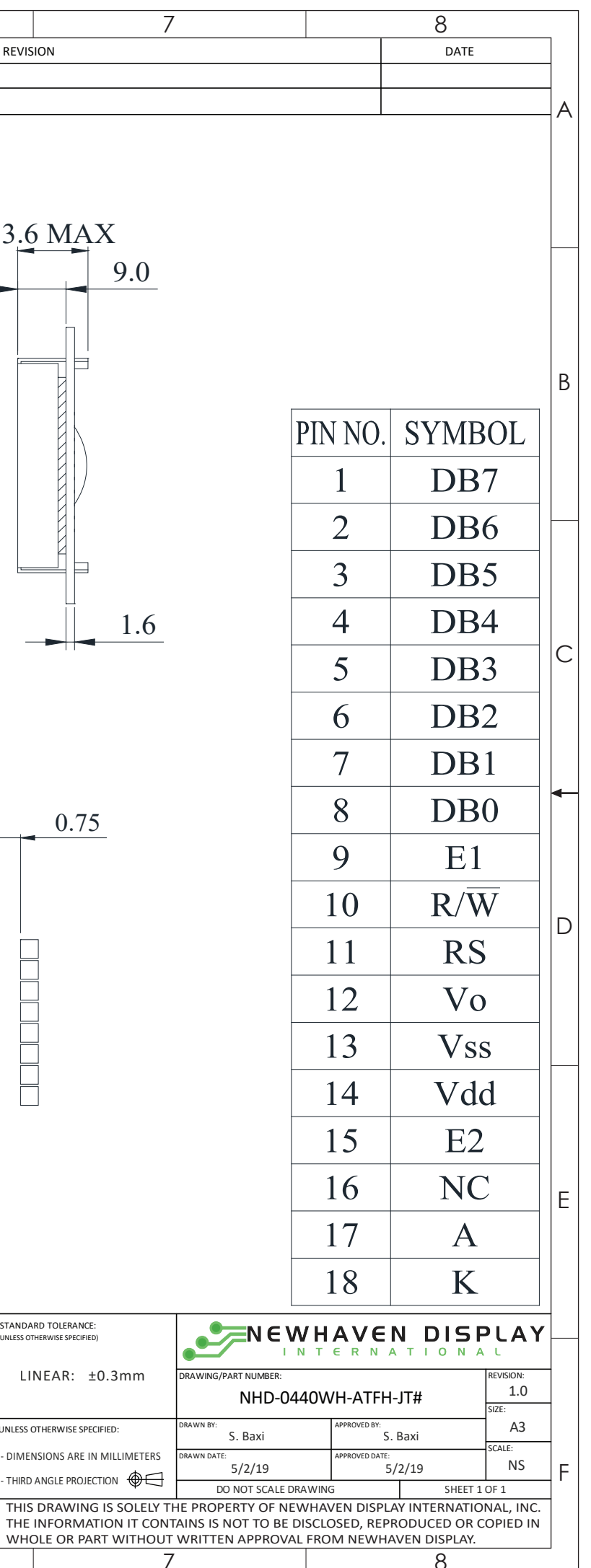

### **Pin Description and Wiring Diagram**

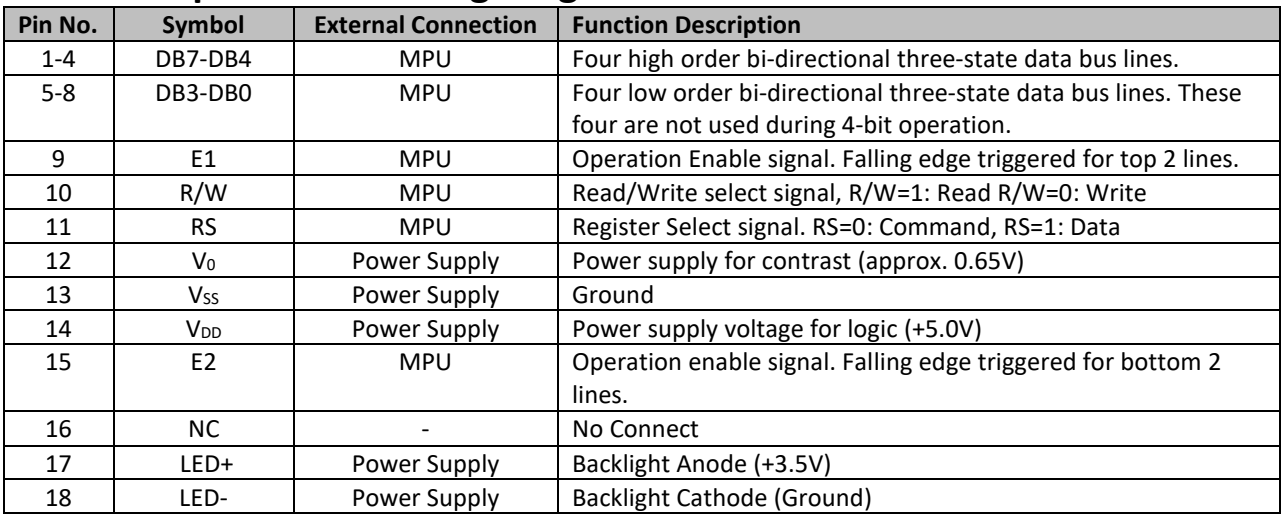

**Recommended LCD connector:** 2.54mm pitch pins **Backlight connector:** --- **Mates with:** ---

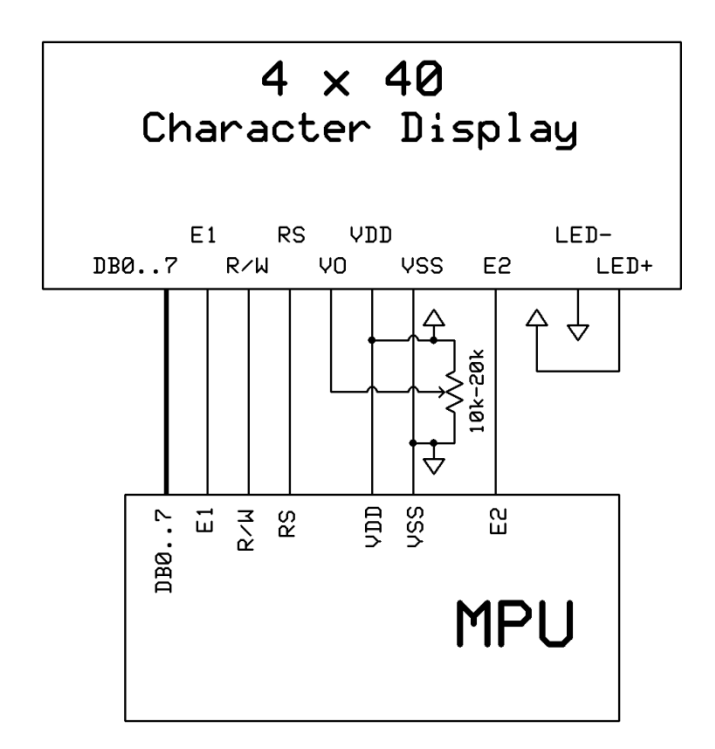

## **Electrical Characteristics**

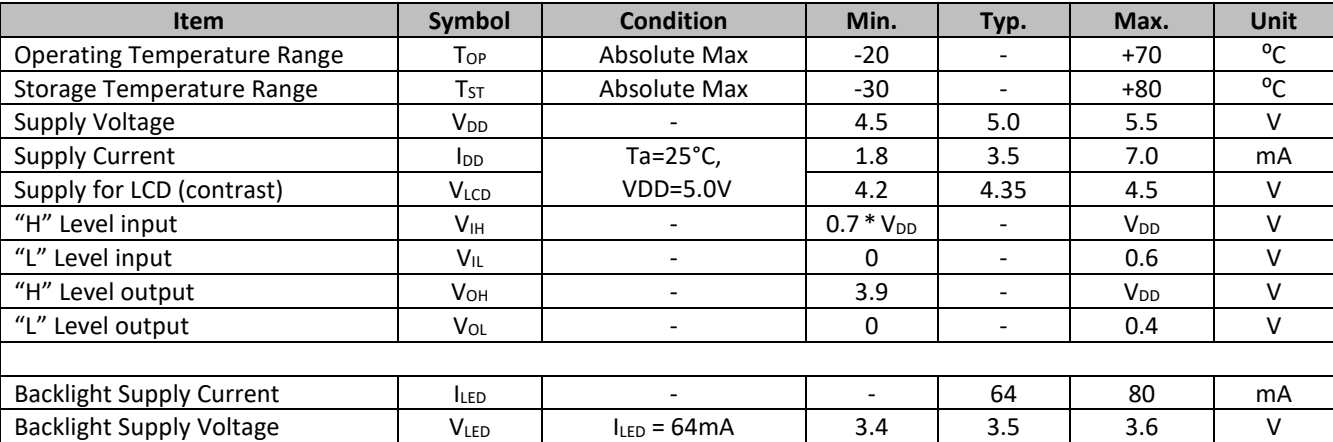

\*The LED of the backlight is driven by current drain; drive voltage is for reference only. Drive voltage must be selected to ensure backlight current drain is below MAX level stated.

# **Optical Characteristics**

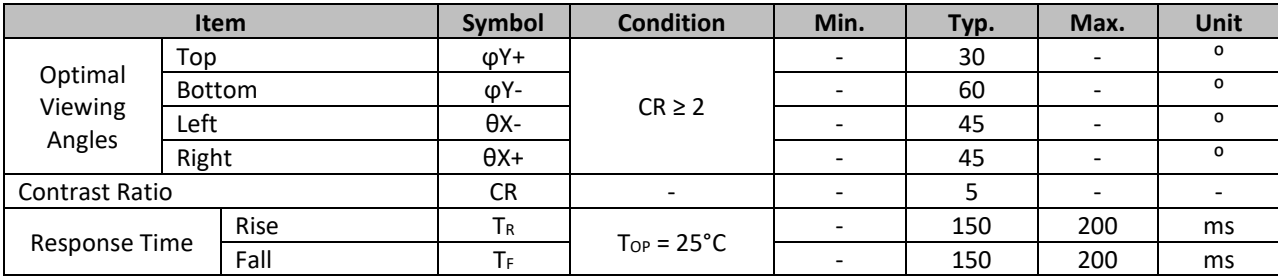

# **Controller Information**

Built-in ST7066U Controller. Please download specification at [http://www.newhavendisplay.com/app\\_notes/ST7066U.pdf](http://www.newhavendisplay.com/app_notes/ST7066U.pdf)

#### **DDRAM address**

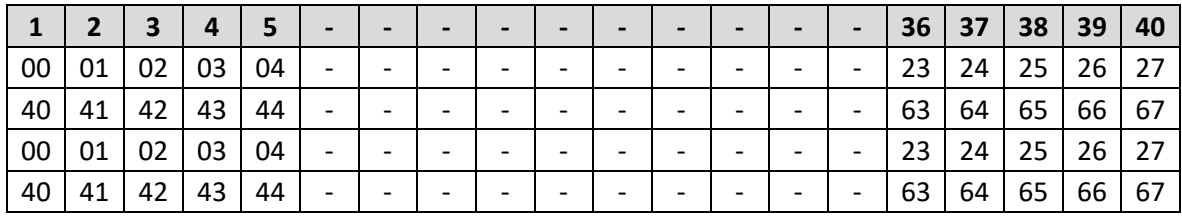

# **Table of Commands**

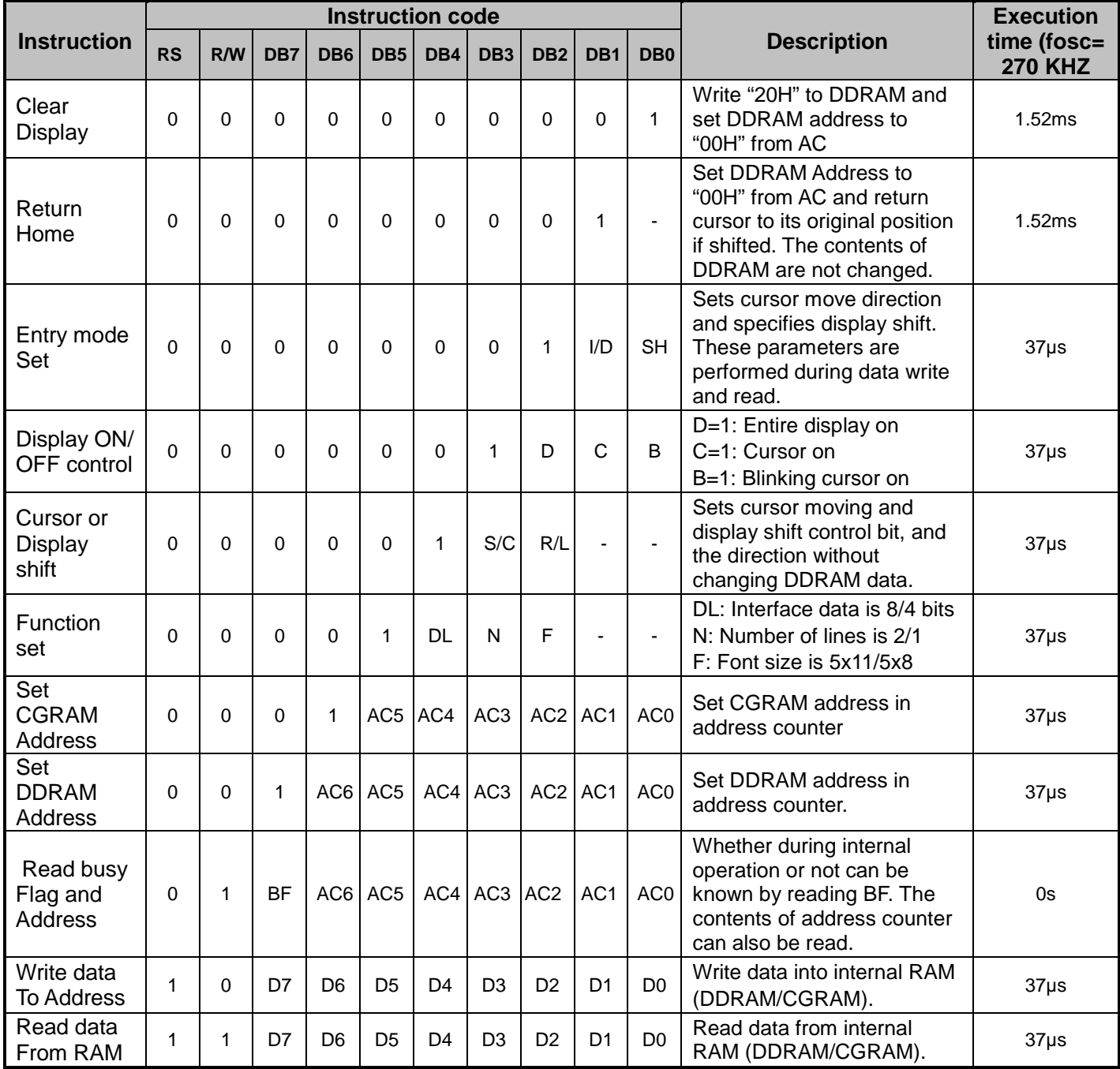

# **Timing Characteristics**

# **Writing data from MPU to ST7066U**

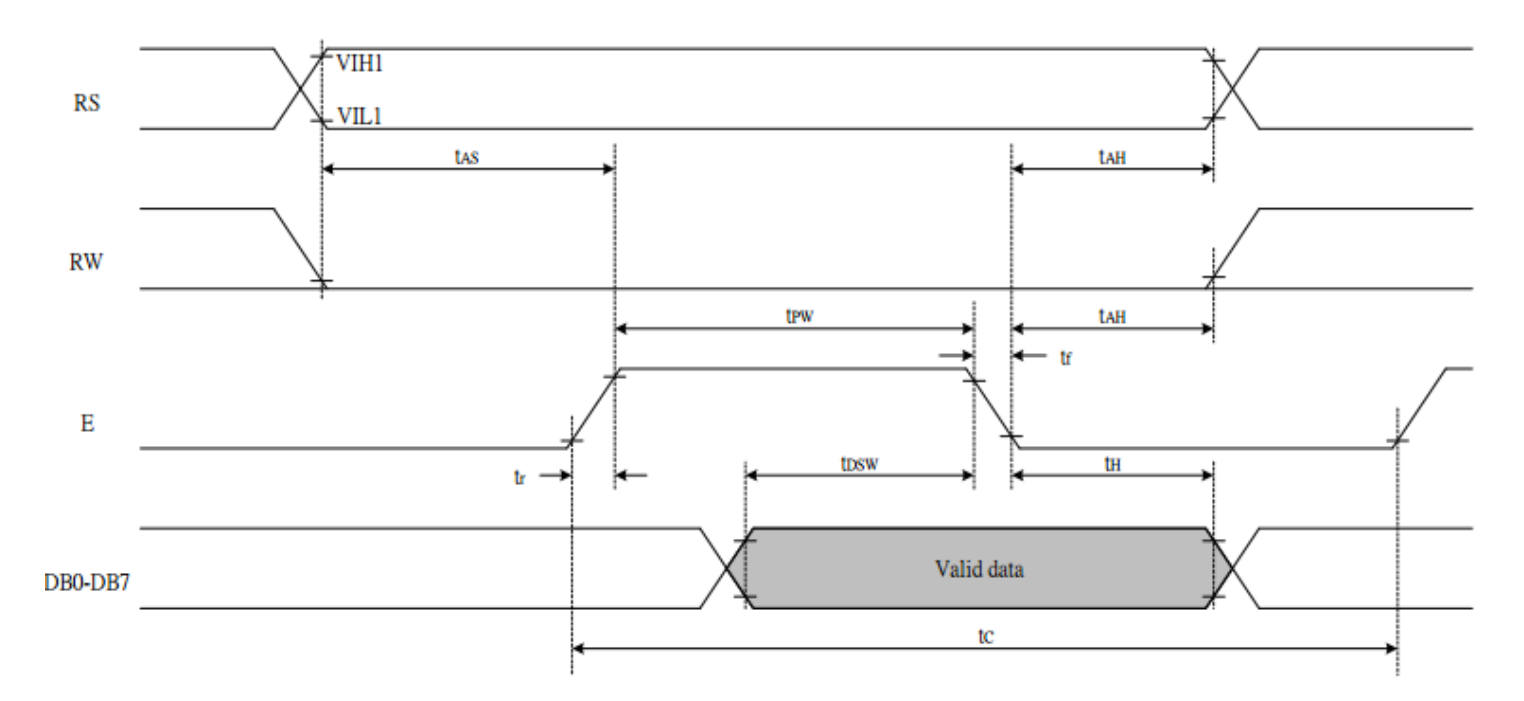

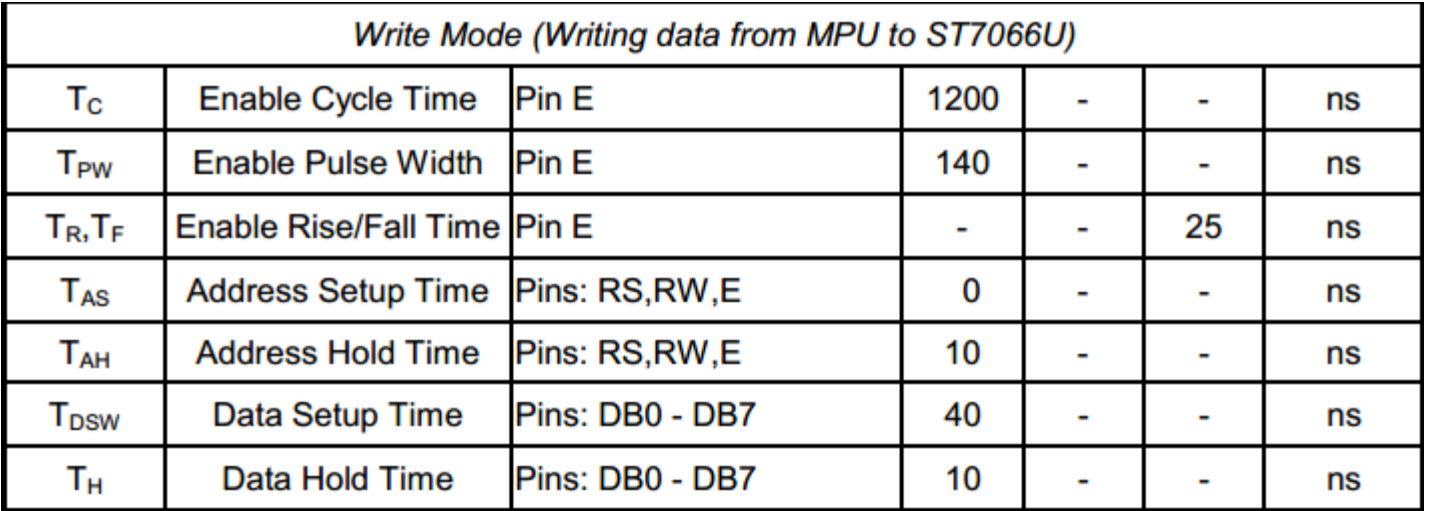

# **Reading data from ST7066U to MPU**

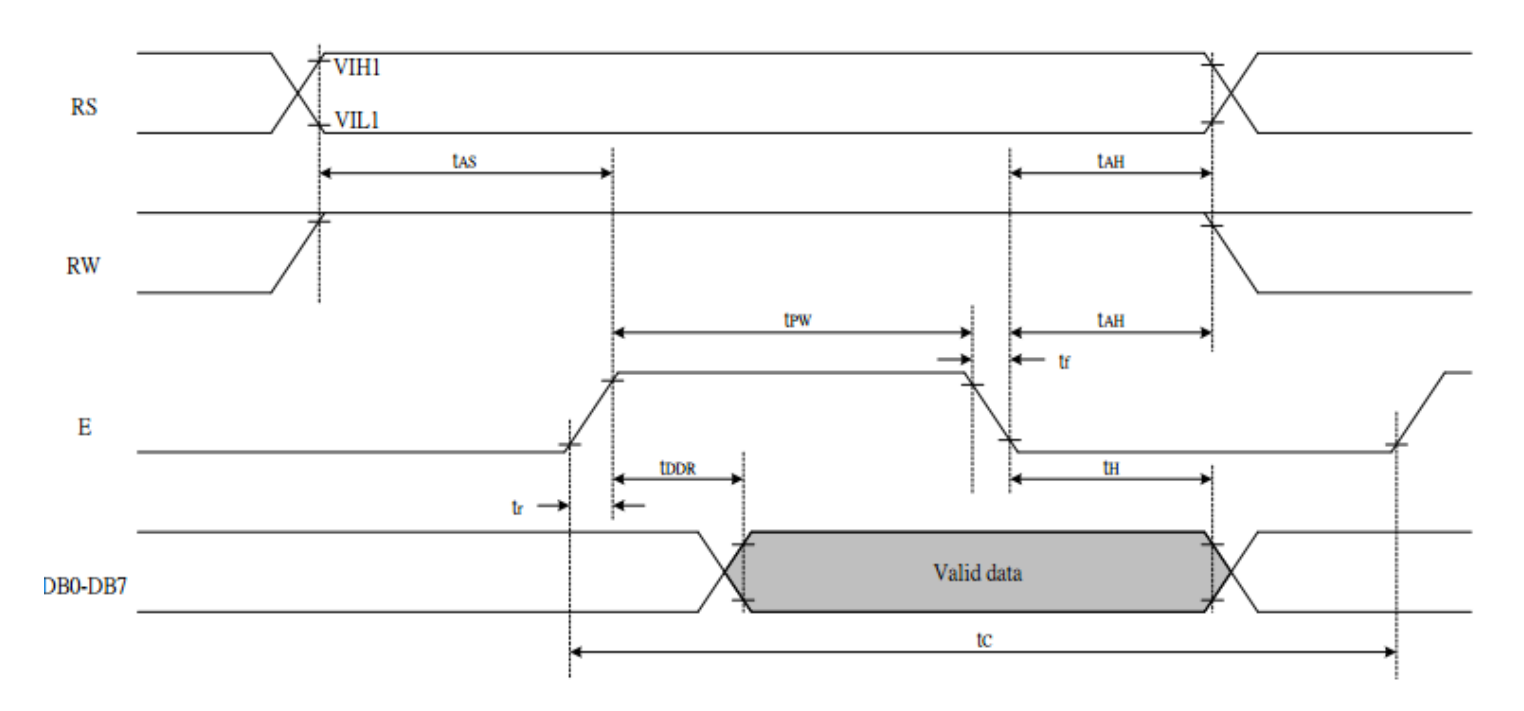

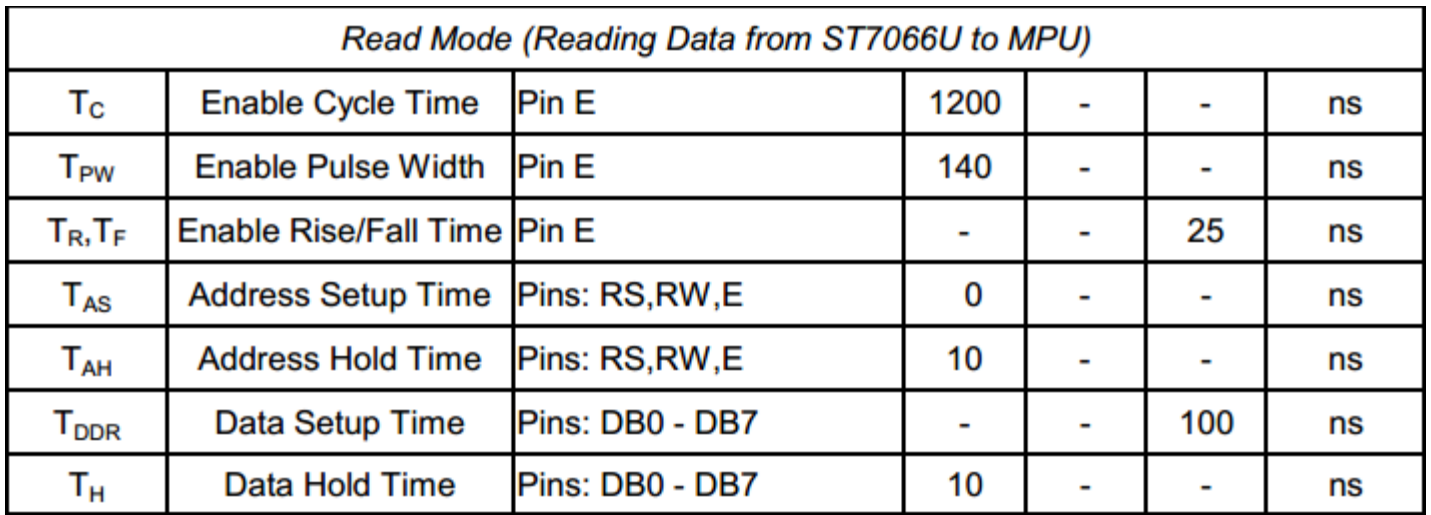

# **Built-in Font Table**

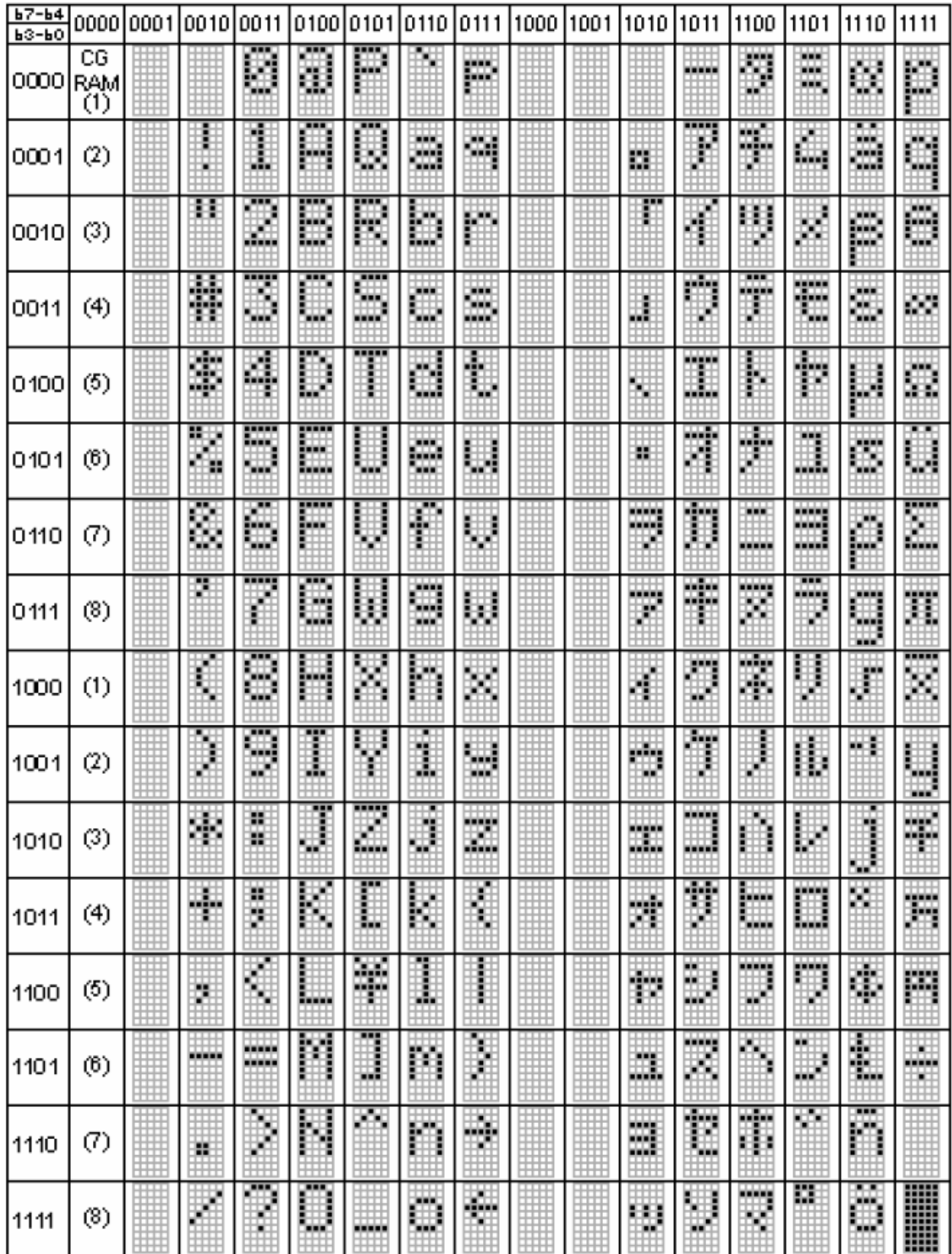

### **Example Initialization Program**

/\*\*\*\*\*\*\*\*\*\*\*\*\*\*\*\*\*\*\*\*\*\*\*\*\*\*\*\*\*\*\*\*\*\*\*\*\*\*\*\*\*\*\*\*\*\*\*\*\*\*\*\*\*\*\*\*\*\*\*\*\*\*\*\*\*\*\*\*\*\*\*\*/ void command1(char i) //Top half of the display {  $P1 = i;$  $W = 0;$  $RS = 0;$  $E1 = 1;$ delay(2);  $E1 = 0;$ } void command2(char i) //Bottom half of the display {  $P1 = i;$  $W = 0$ ;  $RS = 0;$  $E2 = 1$ ; delay(2);  $E2 = 0;$ } /\*\*\*\*\*\*\*\*\*\*\*\*\*\*\*\*\*\*\*\*\*\*\*\*\*\*\*\*\*\*\*\*\*\*\*\*\*\*\*\*\*\*\*\*\*\*\*\*\*\*\*\*\*\*\*\*\*\*\*\*\*\*\*\*\*\*\*\*\*\*\*\*/ void writedata1(char i) //Top half of the display {  $P1 = i$ :  $W = 0;$  $RS = 1;$  $E1 = 1;$ delay(2);  $E1 = 0;$ } void writedata2(char i) //Bottom half of the display  $\left\{ \right.$ [9] P1 = i;  $W = 0;$  $RS = 1;$  $E2 = 1;$ delay(2);  $E2 = 0;$ } /\*\*\*\*\*\*\*\*\*\*\*\*\*\*\*\*\*\*\*\*\*\*\*\*\*\*\*\*\*\*\*\*\*\*\*\*\*\*\*\*\*\*\*\*\*\*\*\*\*\*\*\*\*\*\*\*\*\*\*\*\*\*\*\*\*\*\*\*\*\*\*\*/ void init\_LCD() { delay(15); command1(0x30); //Wake up command2(0x30); delay(5); command1(0x30); //Wake up command2(0x30); delay(5); command1(0x30); //Wake up command2(0x30); delay(5); command1(0x38); //Function Set = 8bit mode; 2-line; 5x8 command2(0x38); command1(0x08); //Turn off display command2(0x08); command1(0x01); //Clear display command2(0x01); command1(0x06); //Entry mode cursor increment command2(0x06); command1(0x0c); //Turn on display; no cursor command2(0x0c); } /\*\*\*\*\*\*\*\*\*\*\*\*\*\*\*\*\*\*\*\*\*\*\*\*\*\*\*\*\*\*\*\*\*\*\*\*\*\*\*\*\*\*\*\*\*\*\*\*\*\*\*\*\*\*\*\*\*\*\*\*\*\*\*\*\*\*\*\*\*\*\*\*/

# **Quality Information**

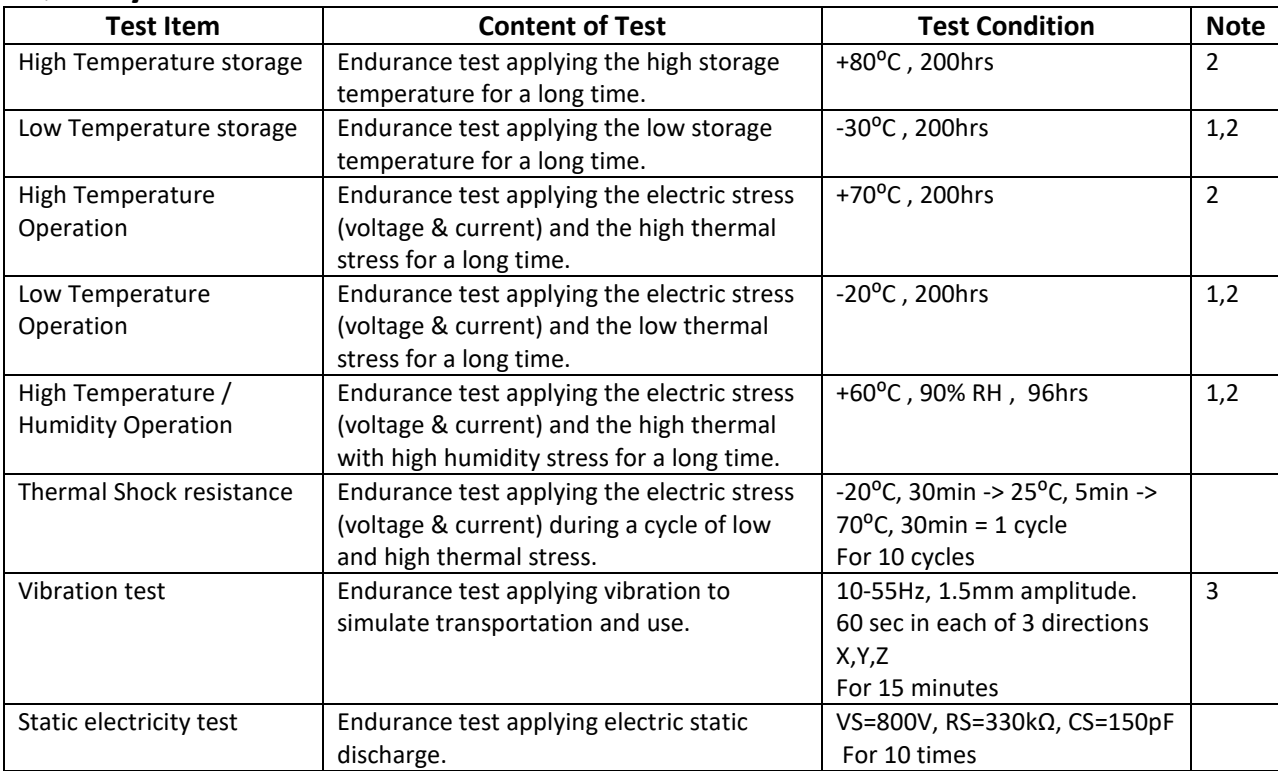

**Note 1:** No condensation to be observed.

**Note 2:** Conducted after 4 hours of storage at 25⁰C, 0%RH.

**Note 3:** Test performed on product itself, not inside a container.

## **Precautions for using LCDs/LCMs**

See Precautions at [www.newhavendisplay.com/specs/precautions.pdf](http://www.newhavendisplay.com/specs/precautions.pdf)

## **Warranty Information**

See Terms & Conditions a[t http://www.newhavendisplay.com/index.php?main\\_page=terms](http://www.newhavendisplay.com/index.php?main_page=terms)